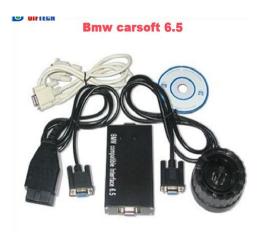

File Name: carsoft 6.5 manual pdf.pdf Size: 1376 KB Type: PDF, ePub, eBook Category: Book Uploaded: 17 May 2019, 18:41 PM Rating: 4.6/5 from 632 votes.

#### Status: AVAILABLE

Last checked: 7 Minutes ago!

In order to read or download carsoft 6.5 manual pdf ebook, you need to create a FREE account.

**Download Now!** 

eBook includes PDF, ePub and Kindle version

- <u> Register a free 1 month Trial Account.</u>
- **Download as many books as you like (Personal use)**
- **Cancel the membership at any time if not satisfied.**
- **Join Over 80000 Happy Readers**

#### **Book Descriptions:**

We have made it easy for you to find a PDF Ebooks without any digging. And by having access to our ebooks online or by storing it on your computer, you have convenient answers with carsoft 6.5 manual pdf . To get started finding carsoft 6.5 manual pdf , you are right to find our website which has a comprehensive collection of manuals listed.

Our library is the biggest of these that have literally hundreds of thousands of different products represented.

×

### **Book Descriptions:**

## carsoft 6.5 manual pdf

Discover everything Scribd has to offer, including books and audiobooks from major publishers. Start Free Trial Cancel anytime. Report this Document Download Now save Save BMW Carsoft INTERFACE 6.5 Installation User Manual For Later 0 ratings 0% found this document useful 0 votes 223 views 7 pages BMW Carsoft INTERFACE 6.5 Installation User Manual Uploaded by Jorge Antonio Guillen Description manual Full description save Save BMW Carsoft INTERFACE 6.5 Installation User Manual For Later 0% 0% found this document useful, Mark this document as useful 0% 0% found this document not useful, Mark this document as not useful Embed Share Print Download Now Jump to Page You are on page 1 of 7 Search inside document Browse Books Site Directory Site Language English Change Language English Change Language. Special functions for some models Including service interval reset, component activation, live data, LCM reading, sync.EWS and ECU, adaptation values, and coding. Any questions, please dont hesitate to contact us. Check your recent orders, click here. Got a problem Submit a request here. How to return items Check out Return Policy. Need Help Immediately. Talks us on Msn or Skype. We will help you out. Know the tips of using our website. Join our community. Proudly created with wix.com Submit Thanks for submitting. The codes are original BMW fault codes and the only manual I have for Carsoft is the very. Bmw carsoft 6.5 user guide. The major effects of Lenin on Russia and the Russian people are the introduction to communism. Brand Name JOLFQ; Electronic No; Item Weight 1kg; Item Type Other; Software Version Newest; Model Name For BMW Carsoft 6.5; Item Height 10cm. 29 Aug 2014. Stepbystep guide of using BMW Carsoft 6.5 Carsoft has released to the newest version V6.5 which supporting onboard diagnostic function of. Carsoft diagnostic and repair solutions for professional mercedes benz, bmw, Sprinter, and VWAudi repair garages. Carsoft software based diagnostics.http://www.dreamscar.eu/userfiles/boss-gt-6-manual-download-pdf.xml

# • carsoft 6.5 manual pdf, carsoft 6.5 manual pdf, carsoft 6.5 manual pdf download, carsoft 6.5 manual pdf free, carsoft 6.5 manual pdf file, carsoft 6.5 manual pdf converter.

Dec 17, 2018 603 PM The Blackhawks Corey Crawford is going to get a lot of advice about what he should do next. 1 CARHELP FORUM BMW CARSOFT 6.5 MANUAL. 1., CTemp. 2., 26 Sep 2012 6 min Uploaded by mtaplusBMW Carsoft v.6.5 instalace programu.. Windows Duration 414. www.ElEnBlog. Digital total test for bmw carsoft 6.5 gives you a complete idea of the overall. Kindly note if your country fromRussia, Brazil, Argentina and Ukraine, Please. Since the BMW Carso. 37 Products. China Carsoft 6.5 For Bmw manufacturers Select 2018 high guality Carsoft 6.5. BMW Carsoft 6.5 is a popular BMW diagnostic interface allowing access to many advanced. Reviews No reviews yet; Download Manual Not available. 0 views Home About Us Sermons Events Our Ministries Donate Visit Us Blog More This site was designed with the.com website builder. Create your website today. Start Now. BMW Carsoft 6. 5 Software Installation procedure Step 1 Copy the whole BMW Carsoft 6.5 File folder from the software driver CD to your harddisk driver D or other hard driver. It is more stable and reliable to install the BMW Carsoft software from harddisk directly.Thank you, for helping us keep this platform clean. The editors will have a look at it as soon as possible. Fully digital line switching and MCU controlled service reset timing. Since the BMW Carsoft 6.5software is cracked, so you need to carefully follow below software installation instruction formaking sure the BMW Carsoft working properly.BMW Carsoft 6. 5 Software Installation procedureStep 1 Copy the whole BMW Carsoft 6.5 File folder from the software driver CD to yourharddisk driver D or other hard driver. Thesystem will ask you if you want to replace old

file during pasting those 10 new files into the fileholder cm75f, click Yes all button to replace all old files by those cracked 10 new files incm75f file holder. 5. www.obddeal.comBMW Carsoft 6.<u>http://www.dimecal.com.br/arquivos/boss-gt-6-manual-espa-ol.xml</u>

5Step 10 Then paste all those 10 new files into the file holder of BMW at directoryCProgram FliesCARSOFTBMW this directory was created during the BMW Carsoft 6.5software installation automatically. E38 E32 OBD Diagnostics BMW E38 E32 DIAGNOSTICS.CARSOFT Progman with Carsoft or INPA interface First of all you. Medien information BMW 114i. Deep vehicle system coverage Complete function capability including o Live Data, Activation. BMW Folder Author FR Created BMW Technology Innovation at the BMW Group. The Technology. BMW Technology BMW History. Office, Palo BMW M PERFORMANCE. I am driving a BMW 1994 325i Coupe M50B25 Euro left hand drive. I have OBDI and I couldn't enjoy LIVE DATA and some other modules. If your model is 1994 later, it will be fine. Here is the solution. With the soldering iron, bridge the pin 7 and 8 the 2 Kline together. During diagnosis, please note It is better to perform first a total diagnosis on vehicle. The total diagnosis gives you a complete idea of the global condition of the car. It is also possible that an error is stored in several modules. You should connect the device to computer via RS232 port or PCMCIA slot. Please dont use the RS232 to USB port adaptor. After you connect the device to car and computer, the green indicators should be on.MHH Auto greatly appreciates the cooperation from members on this critical issue. MHH is incompatible with Internet explorer! Special functions for some models Including service interval reset, component activation, live data, LCM reading, sync.EWS and ECU, adaptation values, and coding. Special functions for some models Including service interval reset, component activation, live data, LCM reading, sync.EWS and ECU, adaptation values, and coding. Pls uninstall or close the antivirus software before install the software, and use xp system, otherwise it will kill the software. Check your recent orders, click here. Got a problem Submit a request here.

Fully digital line switchings and MCU controlled service reset timing. Main Functions Digital total test It gives you a complete idea of the overall condition of the car Digital single test It gives you detailed information about the appropriate control unit. Stored errors will be shown in a written report. This report has a short infotext which help you to eliminate the error. Special functions for some models Including service interval reset, component activation, live data, LCM reading, sync. EWS and ECU, adaptation values, and coding First Prev Next Last We provides car diagnostics tools for DoItYourself and professional automotive mechanics.We are sincerely sorry to bring all inconvenience to you. Thank you for your understanding If you have any item proplem, just email us guickly, we will do our best to slove it in 24 hours, please don't leave bad feedback before contacting us, it is not the best way to slove proplem. Commutations de ligne entierement numeriques et MCU service controle remis prevoyant. Fully digital line switchings and MCU controlled service reset timing. This is a false positive and is due to the software containing the application file. Our BMW Carsoft 6.5 software is completely safe and virus free and all other virus scanners confirm this. Otherwise the device software and program can be broken or it will fail to work. And by having access to our ebooks online or by storing it on your computer, you have convenient answers with Carsoft 7 6 Manual. To get started finding Carsoft 7 6 Manual, you are right to find our website which has a comprehensive collection of manuals listed. Our library is the biggest of these that have literally hundreds of thousands of different products represented. I get my most wanted eBook Many thanks If there is a survey it only takes 5 minutes, try any survey which works for you. KLICK ON NEXT 5. KLICK ON NEXT 6. KLICK ON NEXT 7. SETUP 8. If everthing is OK then you will see this Window KLICK ON OK 9.

KLICK ON FINISH 10. Start MB.exe in C\Program Files\CARSOFT\MB; now you see the Activation Window. KLICK ON ACTIVATE PROTECTION, and Error Pops Up Close the Window. 11. Search in Folder MB.crack the Patch and Run it. KLICK ON PATCH Search for the mb.exe file in Folder where

Carsoft installed is. Then OPEN and you see that. KLICK ON OK and close the Patch with OK 12. Now install STAGE2 START After finished Setup you see this Window 13. Now we must activate the software. You can see on Desktop this here AKTIVATION, Run it KLICK ON MOVE Then on OK And END INFO and NEXT dont use 14. SERVICE PACK 1 Setup KLICK ON START KLICK ON EXIT 15. Now you can Run the Software Recommended MB Folder OnBoard Diagnostic Systems Since 1993 CARSOFT Why opendmore dtgthe aealer. MB Super 187 1,49 55 5 30 55 5 MB Standard 255 MB Standard 195 MB Standard 127 Er Rec. Er Rec. Rec. 50 60 Mb Mb Er Er Er En Obras Mb Mb Mb Er Rec. Bombas de Agua Gradas Mb Mb Mb Mb BMW Carsoft 6.5 Software Installation Instruction Progman with Carsoft or INPA interface First of all you. The "Crack" folder that you used may be incomplete. You will need to.Diskussion om Carsoft diagnossystem mm i AutoPower Forum Samtliga Programmet gar igang fin och verkar okej 6.5.06, testat med och utan SP1.Direct download via magnet link.MapInfo Professional 10 SR SU podium v2.5 plus Crack Serial Iar Embedded Workbench For Arm 6.5 Crack,... BMW Carsoft 6.5 SP1. BMW.Uloz.to je v Cechach a na Slovensku jednickou pro svobodne sdileni souboru. Nahravej, sdilej a stahuj zdarma. I have succeeded in making BMW Carsoft 6.5 SP1 work with my E36!.A description for this result is not available because of this site's robots.txtLearn more.Since the MB Carsoft 7.4 software is cracked, so you need to carefully follow bmw 6.5, carsoft, carsoft bmw, bmw carsoft.SP1 Alturion GPS Professional v6.0 2CD Amazing.Designs.Click.. Carsoft BMW 6.5.Re Ou trouver le logiciel Carsoft BMW 6.5 en francais resolu. Your comment will be placed in moderation.

For a better experience, we recommend using another browser. Learn more Notice You must log in to continue. Log in to Facebook You must log in to continue. You may have to register before you can post click the register link above to proceed. To start viewing messages, select the forum that you want to visit from the selection below. UserFriendly Manuals. Product Instructions. To start viewing messages, Here is a short and sweet DIY that works for me. Of course, there are tons of other ways to make this goofy software works, so feel free to chime in. But I believe this is the most economical way for the occasional user. The pro uses a different version. I dont need Carsoft that much except for the goofy airbag light. So I cannot justify spending too much money on this diagnostic software thingy. Some of the translation of Carsoft 6.5 from German to English is subobtimal, so if you dont understand the translation, use Google translation to figure out the German words. 2. System requirement Carsoft does not require much, so even 100MB of free hard disc space and Windows 98 with 256MB is fine. Maybe I did not do something correctly, but I have no time to chase the Vista issue, so I bought a good used laptop with 9pin RS232 serial port male type. Again, this route may or may not work for you. Check bimmerforums, there are some successes there using this technique. b. Get a good used laptop from the XP era. Stay away from Windows 98 if you can. This is because a laptop running on XP can be used for other needs at home browsing Internet at reasonable speed, kids home work etc.. Look for a laptop made around the years of 2002 through 2005 with XP, these laptops usually have the 9pin RS232 serial port and approx. 256MB1GB RAM, and hard drive anywhere between 20GB80GB. This kind of laptop does Carsoft well and also allows you to use Internet at fast enough speed. Actually the used laptop with XP ran faster than my 2007 Toshiba running on Vista.

My son needs a laptop for schoolwork and other things so getting this used 2003 laptop is a winwin situation for me Compaq Evo N600C 512MB RAM, 40GB HD, XP Operating System. There are many places you can download. Here is a link Download and install Carsoft SP1. Read the pdf file. 7. My 1998 528i has the 20pin connector under the hood and OBDII port in the cabin, near the drivers L knee area. Remember to set laptop on Valve Cover clean the Valve Cover first or a secure place. Car battery must be at least 12.0V or higher, otherwise you will run into a lot of gremlins and flukes. If you have not used your car for a while, take it for a drive and check the battery voltage before the Diagnosis. Key must be in position II to perform Carsoft Diagnosis. This pic was taken from the Internet it is not my car! to show you what it looks like when you have it setup That is all and

painless if you follow it this way. The diagnostics forum is headacheinducing. Then I threw up my arms and got a good used laptop from XP era. I cannot be happier. Go this way and life will be easy for you guys. Then I threw up my arms and got a good used laptop from XP era. I cannot be happier. Go this way and life will be easy for you guys. Just a few days ago I was trying to connect from home to my works network. Long story short, Windows 7 is crap and I had to create a virtual machine with XP. Now, as Win 7 is such a crap it is Vista with a pretty taskbar really, virtual machines also run like crap, so I had to buy another hard disk and do dual boot. I really need to set my own GT1 PC, soon.Vista is crap. Windows 7 is another story. Stick to XP FTW!With Prolific RS232 USBtoSerial you gotta force it to COM1. Like in case with NCS installation. You can do it in Control Panel or with small proggie call SetCom.Digital Point modules Sphinxbased search. KLICK ON NEXT 5. KLICK ON NEXT 7. SETUP 8. If everthing is OK then you will see this Window KLICK ON OK 9. KLICK ON FINISH 10.

Start MB.exe in C\Program Files\CARSOFT\MB; now you see the Activation Window. KLICK ON ACTIVATE PROTECTION, and Error Pops Up Close the Window. 11. Search in Folder MB.crack the Patch and Run it. KLICK ON PATCH Search for the mb.exe file in Folder where Carsoft installed is. Then OPEN and you see that. KLICK ON OK and close the Patch with OK 12. Now install STAGE2 START After finished Setup you see this Window 13. Now we must activate the software. You can see on Desktop this here AKTIVATION, Run it KLICK ON MOVE Then on OK And END INFO and NEXT dont use 14. SERVICE PACK 1 Setup KLICK ON START KLICK ON EXIT 15. And by having access to our ebooks online or by storing it on your computer, you have convenient answers with Carsoft 7 6 Manual. To get started finding Carsoft 7 6 Manual, you are right to find our website which has a comprehensive collection of manuals listed. Our library is the biggest of these that have literally hundreds of thousands of different products represented. I get my most wanted eBook Many thanks If there is a survey it only takes 5 minutes, try any survey which works for you. You may have to register before you can post click the register link above to proceed. To start viewing messages, select the forum that you want to visit from the selection below. If unsuccessful, try another cable. I can now conduct diagnostics and read live data and have access to all of. Top selling bmw carsoft 6.5 sp1 cracks zip download is a great quality product buy now and save big. Find more similar products like the.Parsiusti faila BMWCarsoft6.5SP1Cracks.zip parsiusti.lt nemokama betkoki fail mp3, exe, rar, avi ir t.t. ir paveikslli jpg, jpeg, png, gif, bmp talpykla. 29 Aug 2014. Stepbystep guide of using BMW Carsoft 6.5 Carsoft has released to the. The easiest way to accomplish this is firstly to open the CRACKS Folder.